**Министерство образования Московской области Государственное бюджетное профессиональное образовательное учреждение Московской области «Воскресенский колледж»**

# **РАБОЧАЯ ПРОГРАММА ДИСЦИПЛИНЫ**

# **ОПЦ.06 ИНФОРМАЦИОННЫЕ ТЕХНОЛОГИИ В ПРОФЕССИОНАЛЬНОЙ ДЕЯТЕЛЬНОСТИ**

## **Наименование специальности**

23.02.07 Техническое обслуживание и ремонт двигателей, систем и агрегатов автомобилей

# **Квалификация выпускника**

Техник

2019 год

Рабочая программа дисциплины ОПЦ.06 «Информационные технологии в профессиональной деятельности» разработана на основе федерального государственного образовательного стандарта образования 23.02.07 Техническое обслуживание и ремонт двигателей, систем и агрегатов автомобилей базовой специальностей подготовки для среднего профессионального образования.

#### Организация-разработчик: ГБПОУ МО «Воскресенский колледж»

Разработчик: Захаров С.В. - преподаватель ГБПОУ МО «Воскресенский колледж»

Рецензент

Рабочая программа дисциплины рассмотрена на заседании предметной цикловой комиссии естественно-научных дисциплин

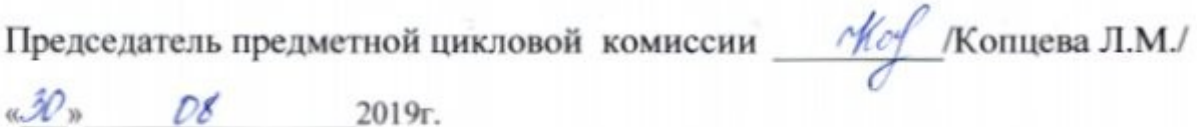

Утверждена заместителем директора по учебной работе Н.Л.Куприна /  $\frac{30}{8}$  08 2019г.

# **ОГЛАВЛЕНИЕ**

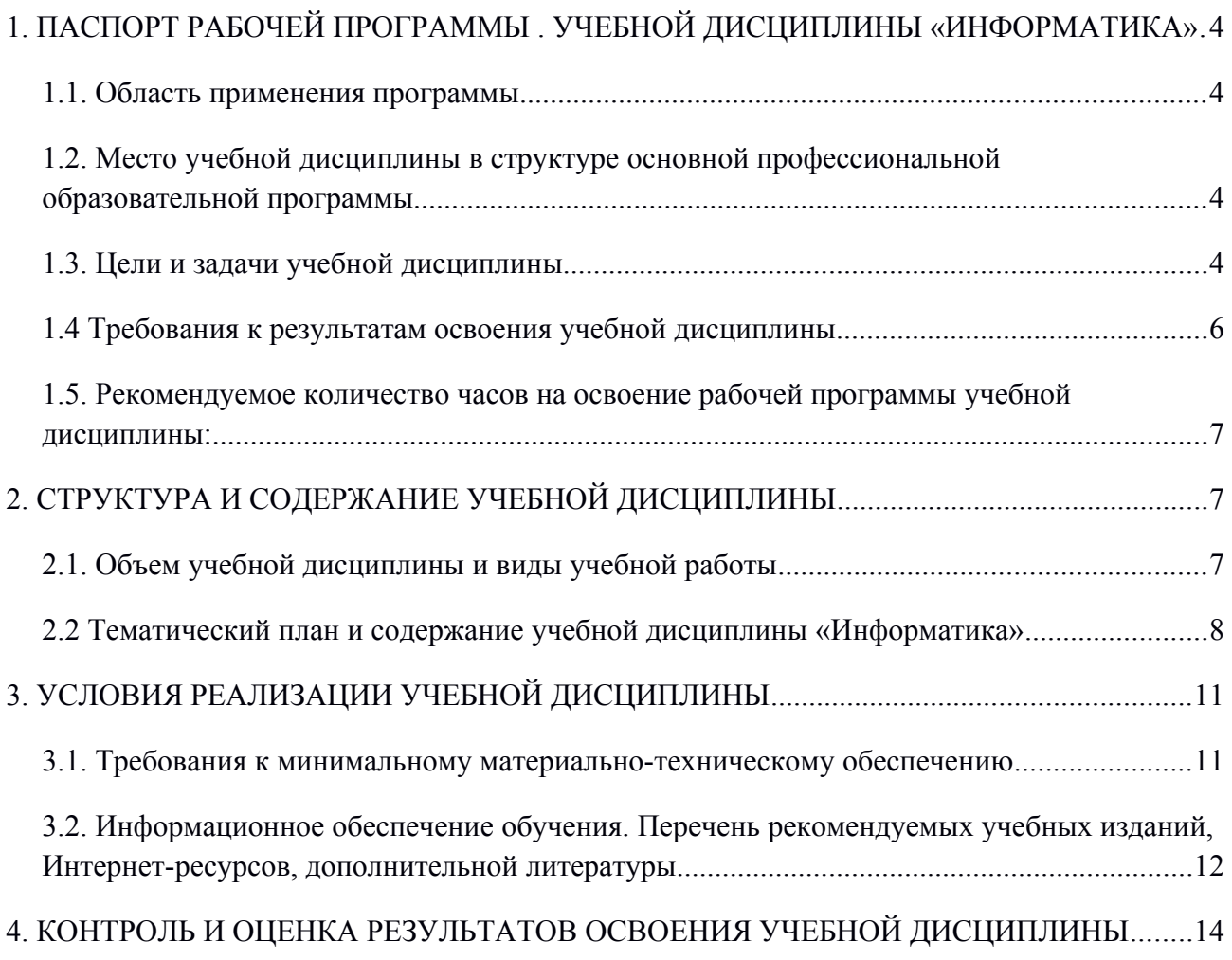

# <span id="page-3-0"></span>**1. ПАСПОРТ РАБОЧЕЙ ПРОГРАММЫ . УЧЕБНОЙ ДИСЦИПЛИНЫ «ИНФОРМАТИКА»**

#### <span id="page-3-1"></span>**1.1. Область применения программы**

Программа общепрофессиональной учебной дисциплины «Информационные технологии в профессиональной деятельности» предназначена для изучения информатики в профессиональных образовательных организациях, реализующих образовательную программу среднего общего образования в пределах освоения основной профессиональной образовательной программы (ОПОП) СПО на базе основного общего образования при подготовке специалистов среднего звена

#### <span id="page-3-2"></span>**1.2. Место учебной дисциплины в структуре основной профессиональной образовательной программы**

Учебная дисциплина « Информационные технологии в профессиональной деятельности» относится к общепрофессиональным дисциплинам профессионального учебного цикла.

#### <span id="page-3-3"></span>**1.3. Цели и задачи учебной дисциплины**

Содержание программы учебной дисциплины «Информатика » направлено на достижение следующих **целей.** Студент должен

#### **знать**:

- правила построения чертежей деталей, планировочных и конструкторских решений, трёхмерных моделей деталей в программе КОМПАС;
- способы графического представления пространственных образов;
- возможности пакетов прикладных программ компьютерной графики в профессиональной деятельности;
- основные положения конструкторской, технологической и другой нормативной документации применительно к программам компьютерной графики в профессиональной деятельности;
- основы трёхмерной графики;
- программы, связанные с работой в профессиональной деятельности;
- знать программное обеспечение для создания схем, эскизов и чертежей;
- знать основы 3D-моделирования на компьютере;
- программное обеспечение для планирования производства;

#### **уметь**:

- оформлять в программе КОМПАС проектно- конструкторскую, технологическую и другую техническую документацию в соответствии с действующей нормативной базой;
- строить чертежи деталей, планировочных и конструкторских решений, трёхмерные модели деталей;
- решать графические задачи;
- работать в программах, связанных с профессиональной деятельностью;
- составлять схемы и эскизы в программах векторной графики;
- создавать диаграммы;
- строить чертежи в системе автоматизированного проектирования;
- уметь строить на компьютере трехмерные модели деталей, использовать разные

методы моделированиия;

- уметь управлять задачами в специализированных программах, управлять календарями и создавать диаграммы Ганта;
- уметь оценивать использование ресурсов и проект в целом.

#### <span id="page-4-0"></span>**1.4 Требования к результатам освоения учебной дисциплины**

Обучающийся должен обладать общими и профессиональными компетенциями:

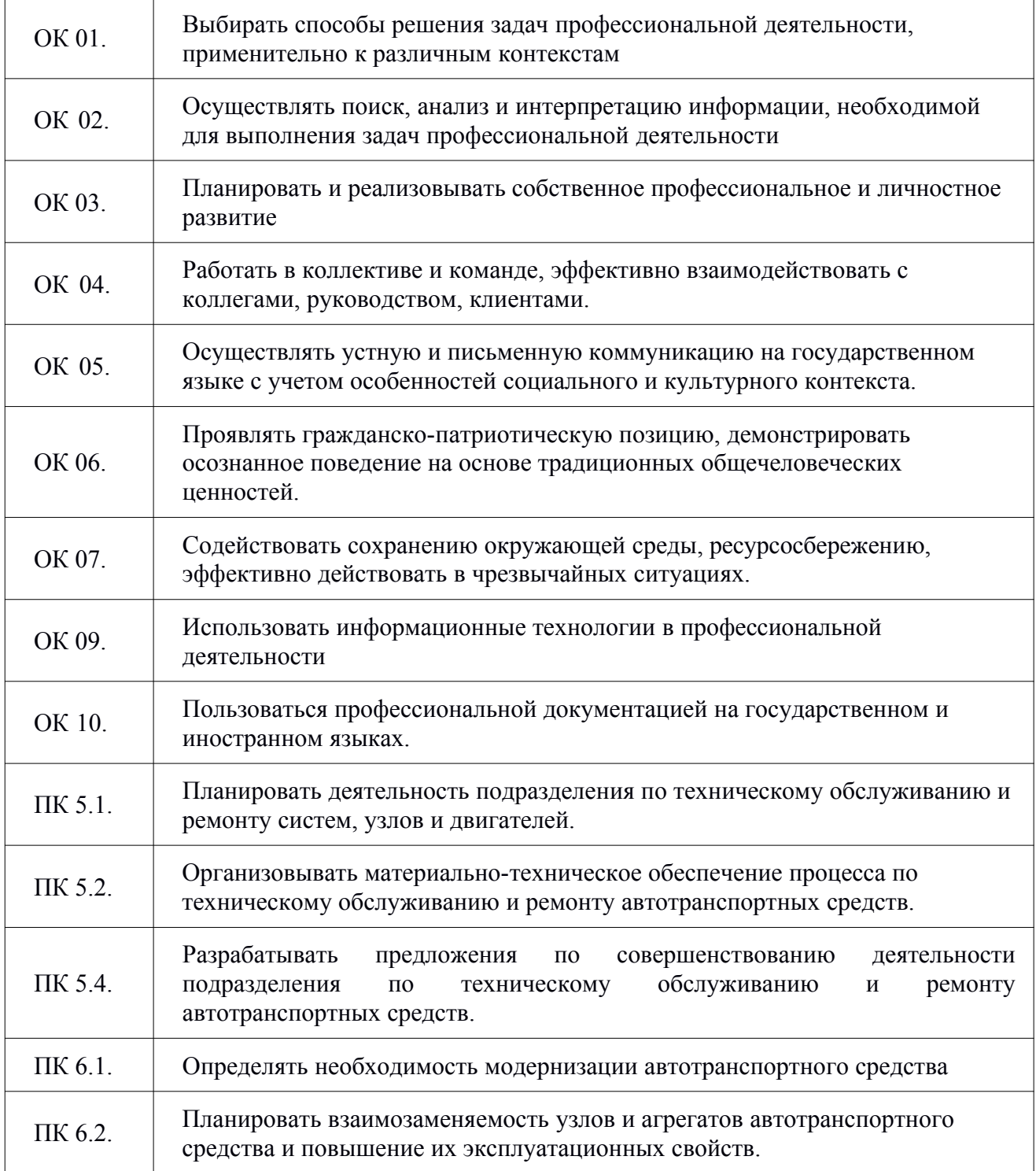

### <span id="page-5-0"></span>**1.5. Рекомендуемое количество часов на освоение рабочей программы учебной дисциплины:**

Максимальная учебная нагрузка обучающегося - 165 часов, в том числе:

- обязательная аудиторная учебная нагрузка – 158 часов,

- самостоятельная работа обучающегося – 7 часов.

# <span id="page-5-1"></span>**2. СТРУКТУРА И СОДЕРЖАНИЕ УЧЕБНОЙ ДИСЦИПЛИНЫ**

## <span id="page-5-2"></span>**2.1. Объем учебной дисциплины и виды учебной работы**

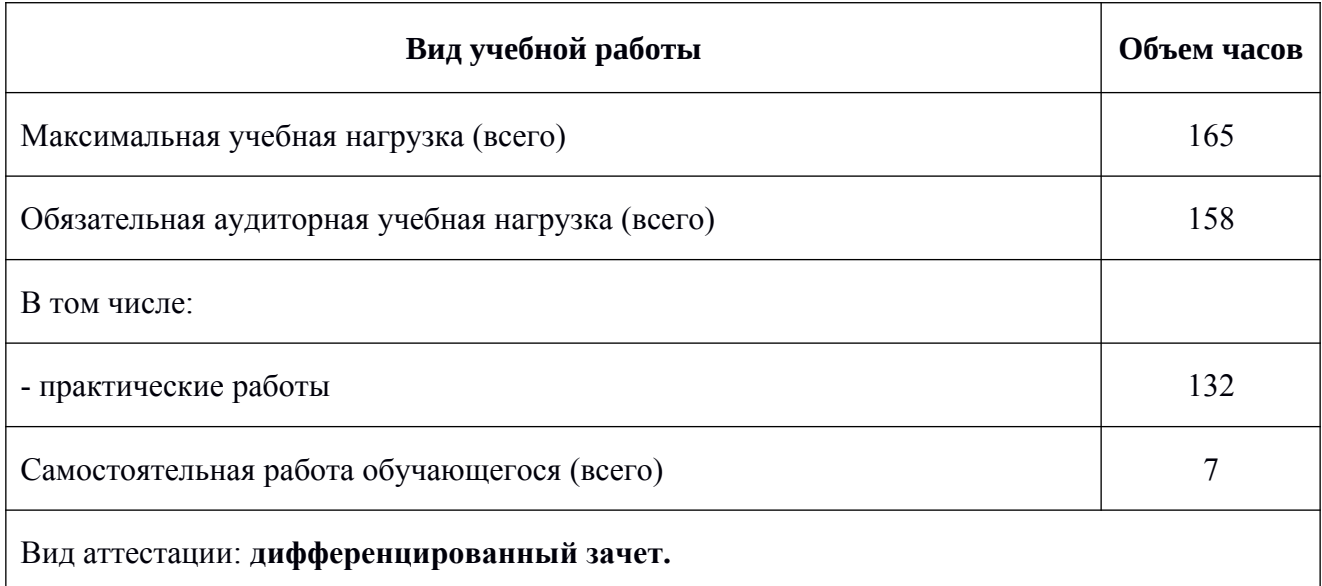

# <span id="page-6-0"></span>**2.2 Тематический план и содержание учебной дисциплины «Информатика»**

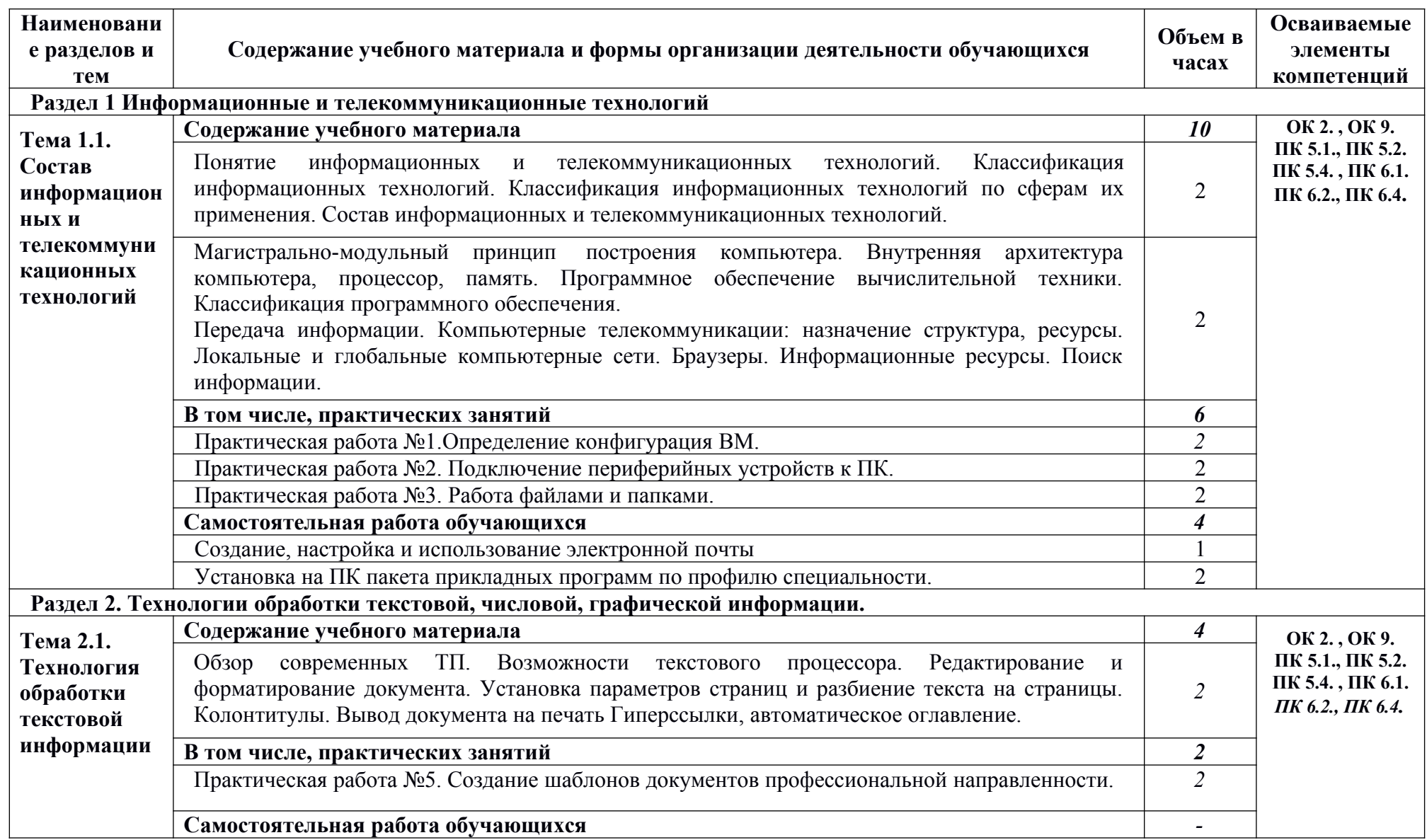

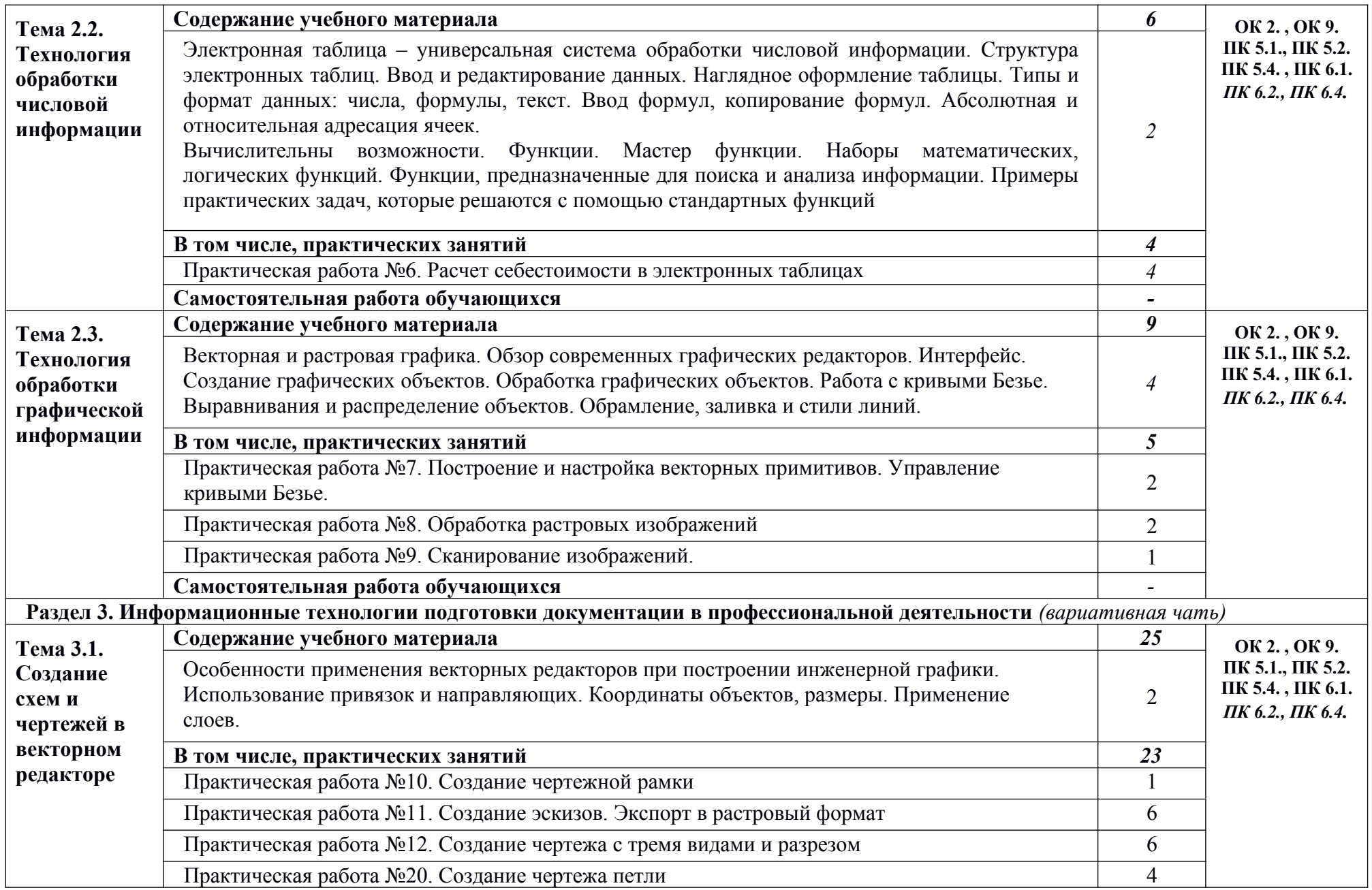

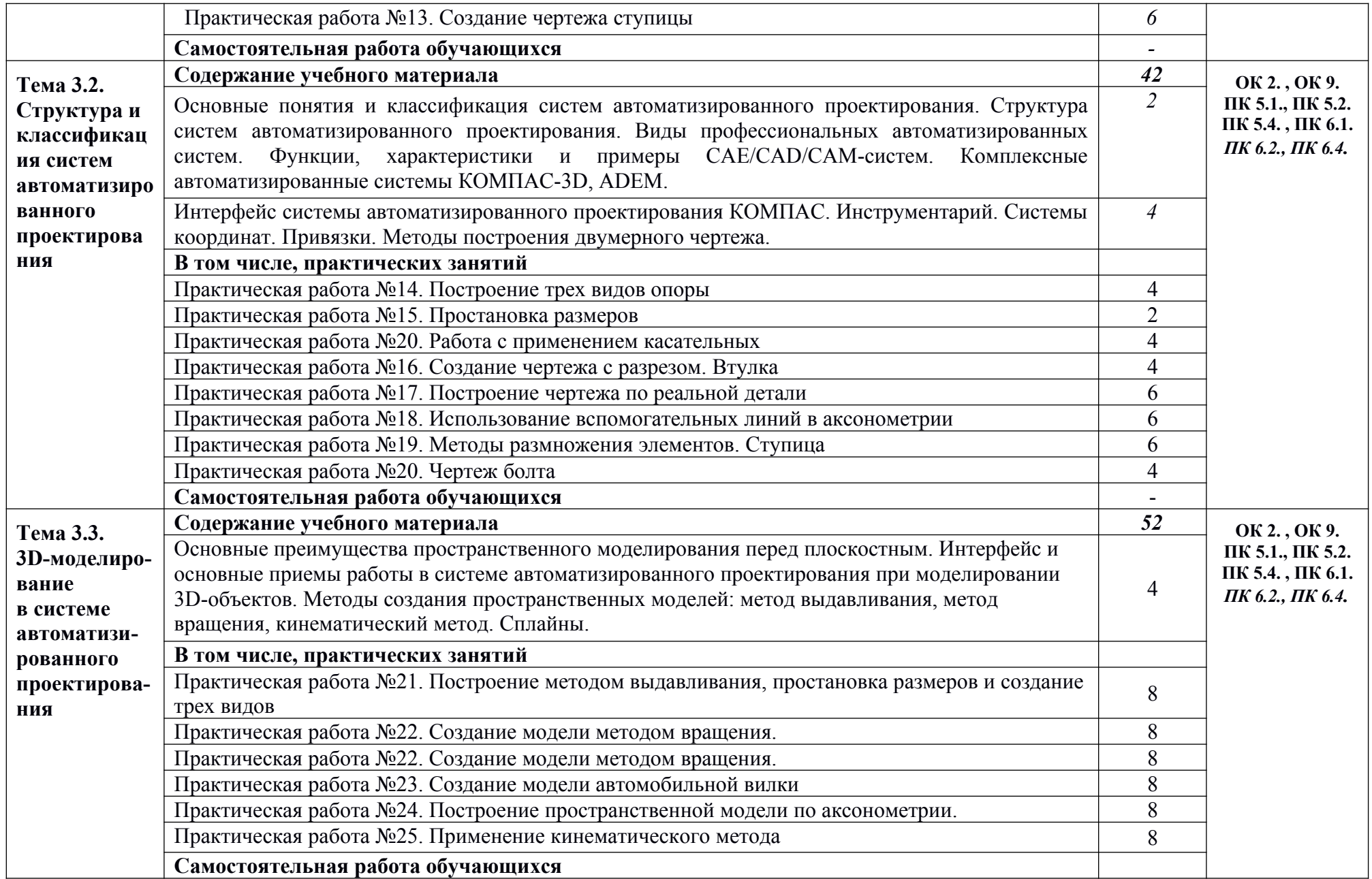

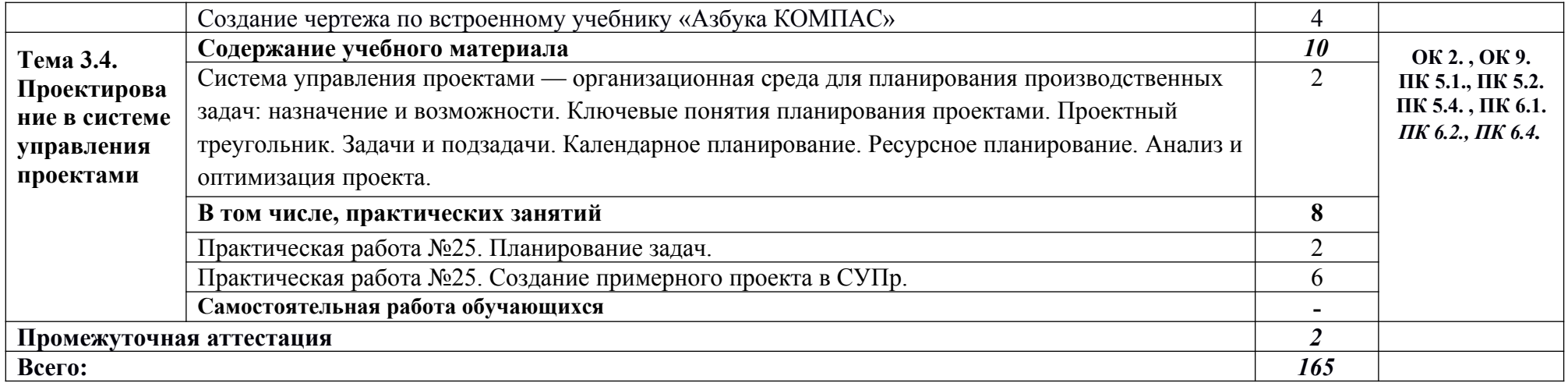

# <span id="page-10-0"></span>**3. УСЛОВИЯ РЕАЛИЗАЦИИ УЧЕБНОЙ ДИСЦИПЛИНЫ**

## <span id="page-10-1"></span>**3.1. Требования к минимальному материально-техническому обеспечению**

Реализация учебной дисциплины требует наличия учебного кабинета «Информатика».

Оборудование кабинета и рабочих мест:

- посадочные места по количеству обучающихся;
- рабочее место преподавателя;
- комплект учебно-наглядных пособий по информатике;
- образцы внутренней структуры системного блока.

Технические средства обучения:

- экран и мультимедиапроектор;
- магнитная доска для фломастеров;
- персональные компьютеры с лицензионным программным обеспечением;
- принтер;
- сканер.

# <span id="page-10-2"></span>**3.2. Информационное обеспечение обучения.**

# **Перечень рекомендуемых учебных изданий, Интернет-ресурсов, дополнительной литературы**

### *Основные источники:*

- 1. Синаторов С.В. Информационные технологии: учебное пособие / С.В. Синаторов. – Альфа-М : ИНФРА-М, 2014. – 336с. :ил.- ЭБС znanium.com Договор № 2эбс от 31.01.2016 г.; ЭБС znanium.com Договор № 2144эбс от 20.02.2017 г. (наличие в библиотеке 2014 г.в., а в ЭБС – 2012 г.в.)
- 2. Гаврилов М.В. Информатика и информационные технологии : Учебник. М.: Издательство Юрайт, 2013.
- 3. Михеева Е.В. Практикум по информационным технологиям в профессиональной деятельности: Учебное пособие. – М.: Издательский центр «Академия», 2013.
- 4. Основы моделирования в среде автоматизированной системы проектирования "Компас 3D": Учебное пособие / Малышевская Л.Г. - Железногорск:ФГБОУ ВО СПСА ГПС МЧС России, 2017. - 72 с. - Режим доступа: http://znanium.com/catalog/product/912689
- 5. Основы работы в «КОМПАС-График V 14»: Практикум / Конакова И.П., 2-е изд., стер. - М.:Флинта, Изд-во Урал. ун-та, 2017. - 104 с. ISBN 978-5- 9765-3135-2 - Режим доступа: http://znanium.com/catalog/product/947714

## *Дополнительные источники:*

1. Информационные технологии: Учебное пособие / Е.Л. Румянцева, В.В. Слюсарь; Под ред. Л.Г. Гагариной. - М.: ИД ФОРУМ: НИЦ Инфра-М, 2013. - 256 с.: ил.; 60x90 1/16. - (Профессиональное образование). (переплет) ISBN 978-5-8199-0305-6 - (ЭБС znanium.com)

- 2. Информатика и информационно-коммуникационные технологии (ИКТ): учеб. пособие / Н.Г. Плотникова. — М. : РИОР : ИНФРА-М, 2019. — 124 с. — (Среднее профессиональное образование). — Режим доступа: http://znanium.com/catalog/product/994603
- 3. Информатика: Курс лекций. Учебное пособие / Е.Л. Федотова, А.А. Федотов. - Москва : ИД ФОРУМ: ИНФРА-М, 2011. - 480 с.: ил.; 60x90 1/16. - (Высшее образование). (переплет) ISBN 978-5-8199-0448-0 - Текст : электронный. - URL: http://znanium.com/catalog/product/204273
- 4. Компьютерная графика. КОМПАС и AutoCAD: Учебное пособие / Конакова И.П., Пирогова И.И., - 2-е изд., стер. - М.:Флинта, Изд-во Урал. ун-та, 2017. - 146 с. ISBN 978-5-9765-3136-9 - Режим доступа: http://znanium.com/catalog/product/947718

# **Интернет-ресурсы:**

- 1. Электронно-библиотечная система Znaniun.com [http://znanium.com](http://znanium.com/)
- 2. Библиотека научной и студенческой информации, [http://www.bibliofond.ru](http://www.bibliofond.ru/)
- 3. Информационно-коммуникационные технологии в образовании. ИКТ портал,

<http://www.ict.edu.ru/catalog/>

4. Учебники по работе с офисными программами. Издательство BHV, Питер, ДМК «Пресс», FSM-Portal.net Книги и журналы Работа с офисными программами (28 учебников), [http://fsm-portal.net/books/9286-rabota-s-ofisnymi-programmami-28](http://fsm-portal.net/books/9286-rabota-s-ofisnymi-programmami-28-uchebnikov.html) [uchebnikov.html](http://fsm-portal.net/books/9286-rabota-s-ofisnymi-programmami-28-uchebnikov.html)

# **4. КОНТРОЛЬ И ОЦЕНКА РЕЗУЛЬТАТОВ ОСВОЕНИЯ УЧЕБНОЙ ДИСЦИПЛИНЫ**

Контроль и оценка результатов освоения учебной дисциплины осуществляется преподавателем в процессе проведения теоретических и практических занятий, тестирования, а также выполнения обучающимися индивидуальных заданий.

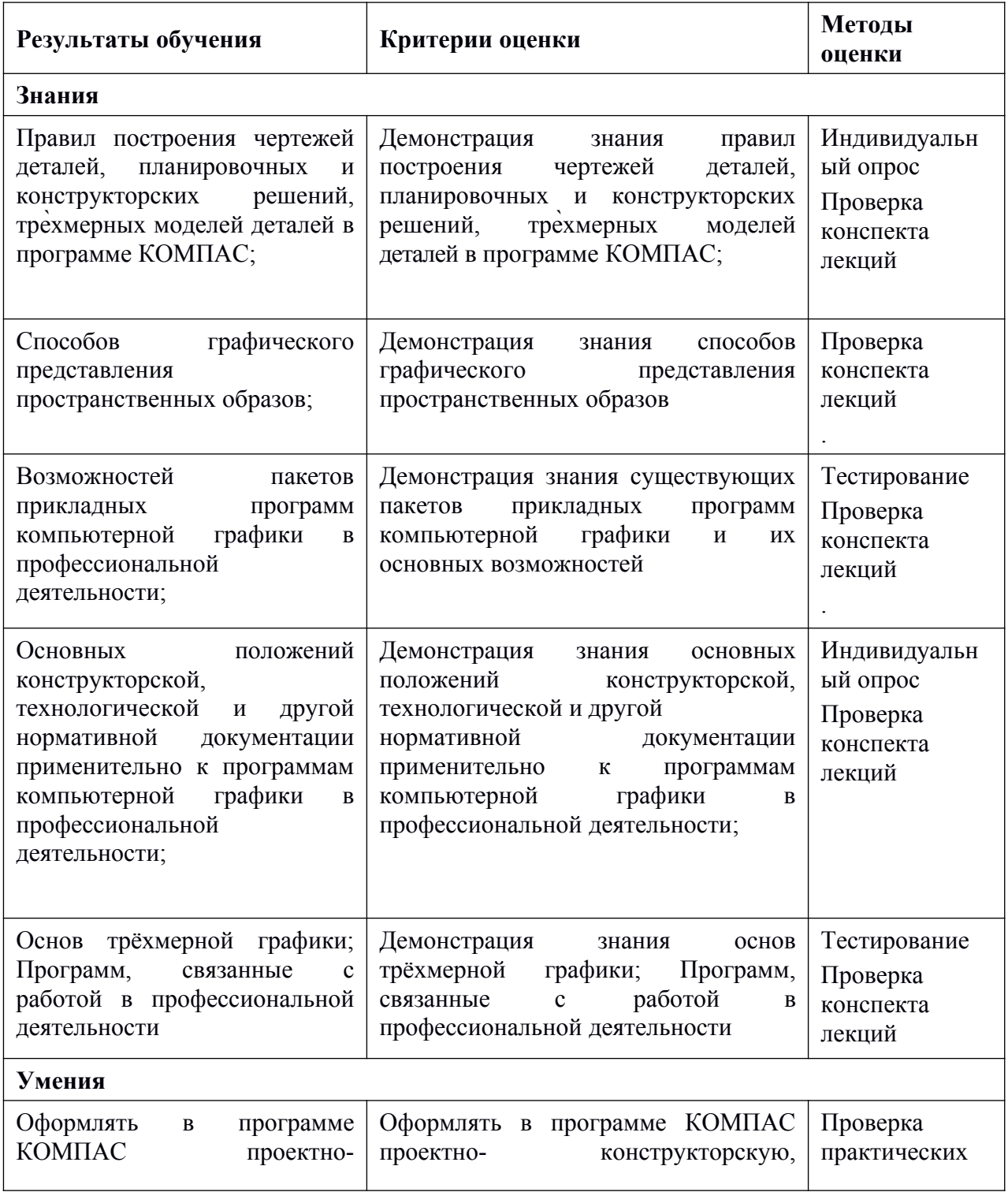

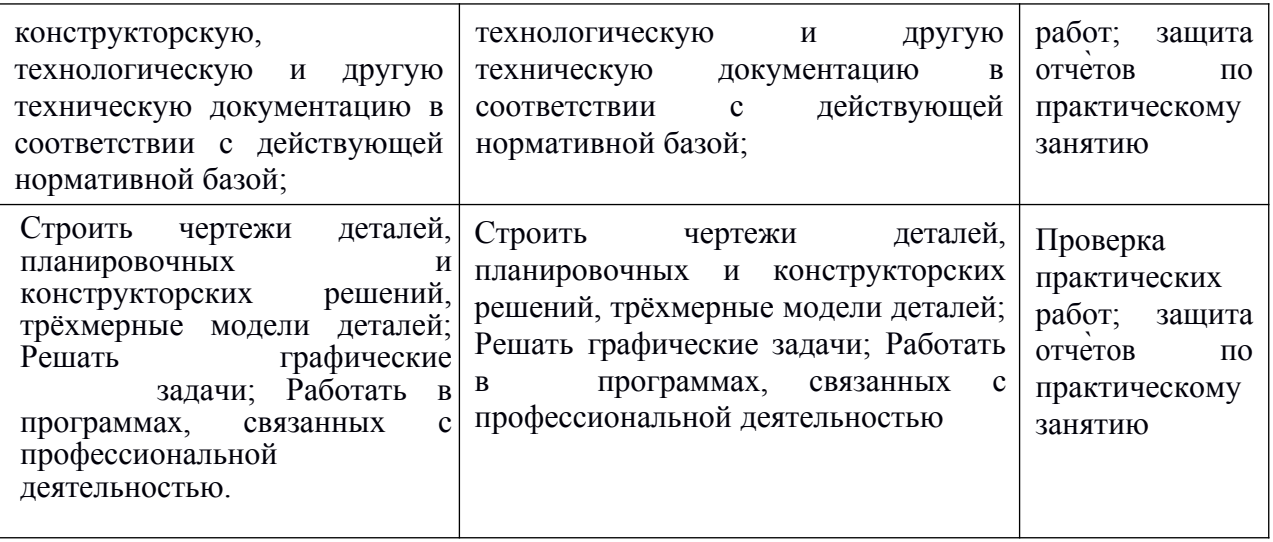